# NEW 28/06/2021 CONTRÔLEUR DE GÉOMÉTRIE ET PROADAS

# Objet: INTÉGRATION LOGICIEL CONTRÔLEUR DE GÉOMÉTRIE À 2 CAMÉRAS DE NOUVELLE GÉNÉRATION ET PROADAS

Par la présente, nous vous informons du lancement de l'intégration entre le logiciel Proadas et le logiciel Contrôleurs de géométrie à deux caméras de nouvelle génération.

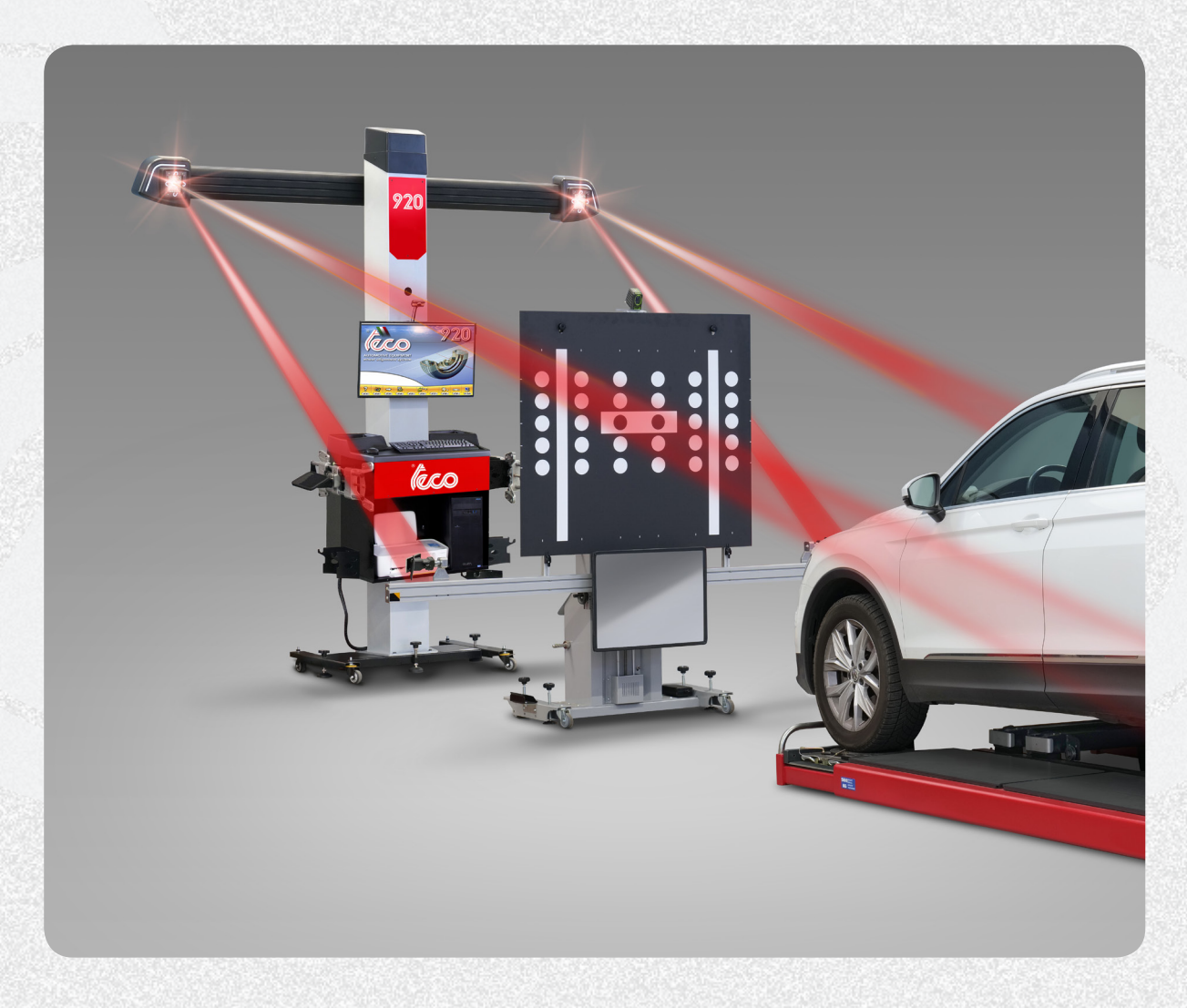

Les deux programmes (Proadas et Contrôleur de géométrie) partagent certaines ressources, grâce auxquelles l'opérateur est automatiquement informé de la présence de capteurs ADAS dans le véhicule mesuré et, en cas de présence du système Proadas, de procéder à l'étalonnage des capteurs.

Le programme du Contrôleur de géométrie ne requiert aucune autorisation spécifique (Softdog de mise à jour)pour activer les fonctions d'échange d'informations avec le PROADAS.

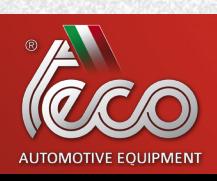

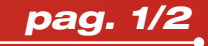

# NEW 28/06/2021

## CONTRÔLEUR DE GÉOMÉTRIE ET PROADAS

Deux modes de fonctionnement sont possibles pour le programme Contrôleur de géométrie et Proadas :

1) Programme Contrôleur de géométrie et programme Proadas sur le même appareil (PC, tablette, notebook, etc.).

2) Programme Contrôleur de géométrie installé sur un appareil (PC, tablette, notebook, etc.), programme Proadas sur unautre appareil (PC, tablette, notebook, etc.). Dans ce cas, les deux appareils doivent être connectés au même réseau de données (Wi-Fi) pour pouvoir partager des informations.

Pour les deux configurations, il est nécessaire d'installer les programmes mis à jour Contrôleur de géométrie et Proadas sur les appareilsrespectifs. À la fin, de simples configurations sont nécessaires pour permettre aux deux programmes d'interagir. (Pour la configuration, se référer au manuel d'installation code 4-142063).

Les versions logicielles minimales garantissant l'intégration Contrôleur de géométrie-Proadas sont les suivantes:

### Logiciel Contrôleur de géométrie:

- $-$  Version WheelAl  $\geq 4.00.00$
- Version ImageServer ≥ 7.6.5.0
- Version Service ≥ 7.6.5.0

### Logiciel Proadas:

 $-$  Version  $\geq 10.40 - DB$  9.0

Nous restons à votre entière disposition pour toute information complémentaire à ce propos.

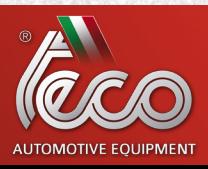

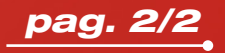